<span id="page-0-0"></span>Lecture  $14$  – Continuations  $(1)$ COSE212: Programming Languages

Jihyeok Park

**APLRG** 

2023 Fall

# Recall

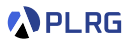

- Lazy Evaluation
	- Call-by-Name (CBN)
	- Call-by-Need (CBN')
- LFAE FAE with Lazy Evaluation
- We will learn about **continuations** with the following topics:
	- **Continuations** (Lecture 14 & 15)
	- **First-Class Continuations** (Lecture 16)
	- **Compiling with continuations** (Lecture 17)
- In this lecture, we will focus on the meaning of **continuations**.

#### **Contents**

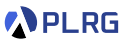

#### 1. [Continuations](#page-3-0)

2. [Continuation-Passing Style \(CPS\)](#page-14-0)

#### 3. [Interpreter of FAE in CPS](#page-21-0) [Addition and Multiplication](#page-27-0)

#### <span id="page-3-0"></span>**Contents**

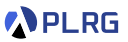

#### 1. [Continuations](#page-3-0)

2. [Continuation-Passing Style \(CPS\)](#page-14-0)

#### 3. [Interpreter of FAE in CPS](#page-21-0) [Addition and Multiplication](#page-27-0) [Function Application](#page-33-0)

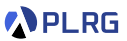

Many real-world programming languages support **control statements** to change the **control-flow** of a program.

For example, C++ supports break, continue, and return statements:

```
int sumEvenUntilZero(int xs[], int len) {
  if (len \leq 0) return 0; \frac{1}{2} // directly return 0 if len \leq 0int sum = 0:
 for (int i = 0; i < len; i++) {
   if (xs[i] == 0) break; // stop the loop if xs[i] == 0if (xs[i] \, % \, 2 == 1) continue; // skip the rest if xs[i] is odd
   sum += xs[i]:
 }
  return sum; \frac{1}{1} \frac{1}{1} finally return the sum
}
int xs[] = {4, 1, 3, 2, 0, 6, 5, 8};
sumEvenUntilZero(xs, 8); // 4 + 2 = 6
```
How can we represent them in functional languages? **Continuations**!

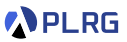

#### Intuitively, a **continuation** represents the **rest of the computation**.

For example, consider the following FAE expression:

/\* FAE \*/  $(1 + 3) * 5$ 

It **implicitly** represents the following computation:

**1** Evaluate 1. (Result: 1) <sup>2</sup> Evaluate 3. (Result: 3)  $\odot$  Add the results of step 1 and 2. (Result:  $1 + 3 = 4$ ) <sup>4</sup> Evaluate 5. (Result: 5) • Multiply the results of step  $\langle 3 \rangle$  and  $\langle 4 \rangle$ . (Result:  $4 * 5 = 20$ )

The **continuation** of  $k$ -th step is the steps from  $(k + 1)$ -th to the last one.

For instance, the **continuation** of the 3rd step is the 4th and 5th steps.

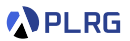

Can we **explicitly** represent the **continuations**?

Yes! Let's represent the **continuation** of the k-th step as a **function** that

- **takes** the result of the k-th step as an argument and
- **performs** the  $(k + 1)$ -th to the last steps.

Let's explicitly represent the **continuations** of the previous example:

/\* FAE \*/  $(1 + 3) * 5$ 

- **1** Evaluate 1. (Result: 1)
- <sup>2</sup> Evaluate 3. (Result: 3)
- $\bigodot$  Add the results of step  $\bigodot$  and  $\bigodot$  . (Result: 1 + 3 = 4)
- <sup>4</sup> Evaluate 5. (Result: 5)
- Multiply the results of step  $\overline{3}$  and  $\overline{4}$ . (Result:  $4 * 5 = 20$ )

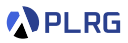

- $\bullet$  Evaluate 1.  $(Result: 1)$
- <sup>2</sup> Evaluate 3. (Result: 3)
- $\bullet$  Add the results of step  $\bullet$  and  $\bullet$   $\bullet$  (Result: 1 + 3 = 4)
- <sup>4</sup> Evaluate 5. (Result: 5)
- Multiply the results of step  $\overline{3}$  and  $\overline{4}$ . (Result:  $4 * 5 = 20$ )

/\* FAE \*/  $+ 3$   $* 5$ 

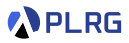

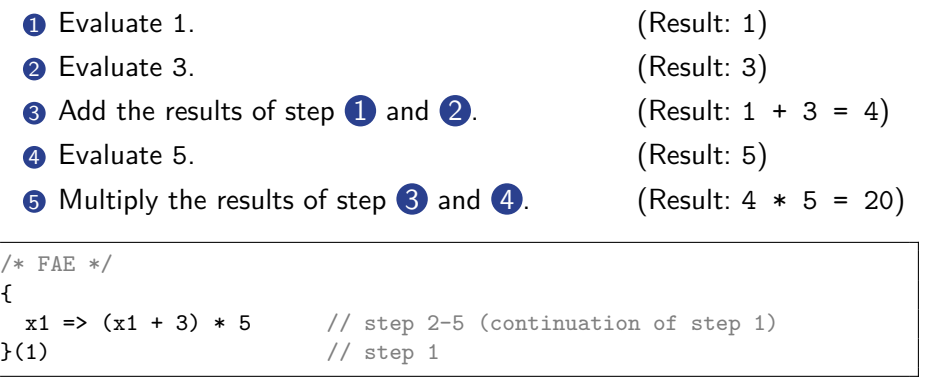

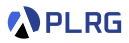

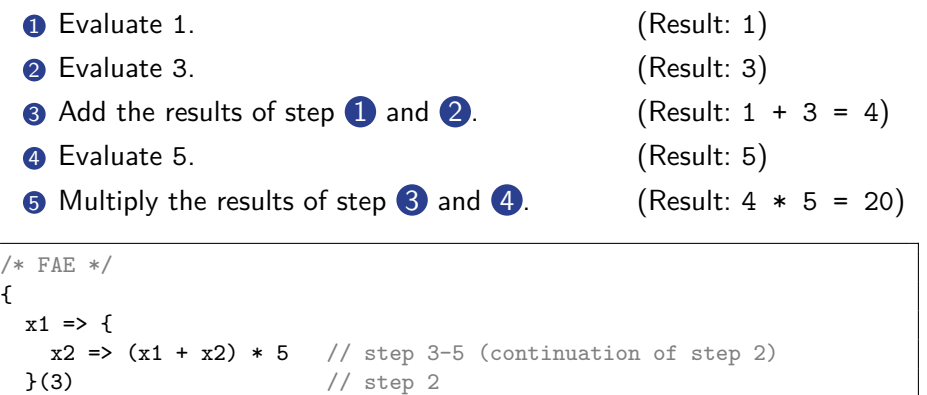

 $\{1\}$  // step 1

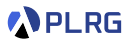

 $\bullet$  Evaluate 1.  $(Result: 1)$ <sup>2</sup> Evaluate 3. (Result: 3)  $\bullet$  Add the results of step 1 and 2. (Result:  $1 + 3 = 4$ ) <sup>4</sup> Evaluate 5. (Result: 5) • Multiply the results of step  $\overline{3}$  and  $\overline{4}$ . (Result:  $4 * 5 = 20$ ) /\* FAE \*/

```
{
 x1 \Rightarrow fx2 \Rightarrow fx3 \Rightarrow x3 * 5 // step 4-5 (continuation of step 3)
   }(x1 + x2) // step 3
 \}(3) \frac{1}{3} \frac{1}{3} step 2
}(1) // step 1
```
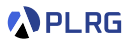

- **1** Evaluate 1. (Result: 1)
- <sup>2</sup> Evaluate 3. (Result: 3)
- $\bullet$  Add the results of step 1 and 2. (Result:  $1 + 3 = 4$ )
- <sup>4</sup> Evaluate 5. (Result: 5)
- Multiply the results of step  $\langle 3 \rangle$  and  $\langle 4 \rangle$ . (Result:  $4 * 5 = 20$ )

/\* FAE \*/ {  $x1 \Rightarrow f$  $x2 \Rightarrow f$  $x3 \Rightarrow f$  $x4 \Rightarrow x3 \cdot x4$  // step 5 (continuation of step 4)  $\{5\}$  // step 4  $}(x1 + x2)$  // step 3  $\}$ (3)  $\frac{1}{3}$  // step 2 }(1) // step 1

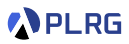

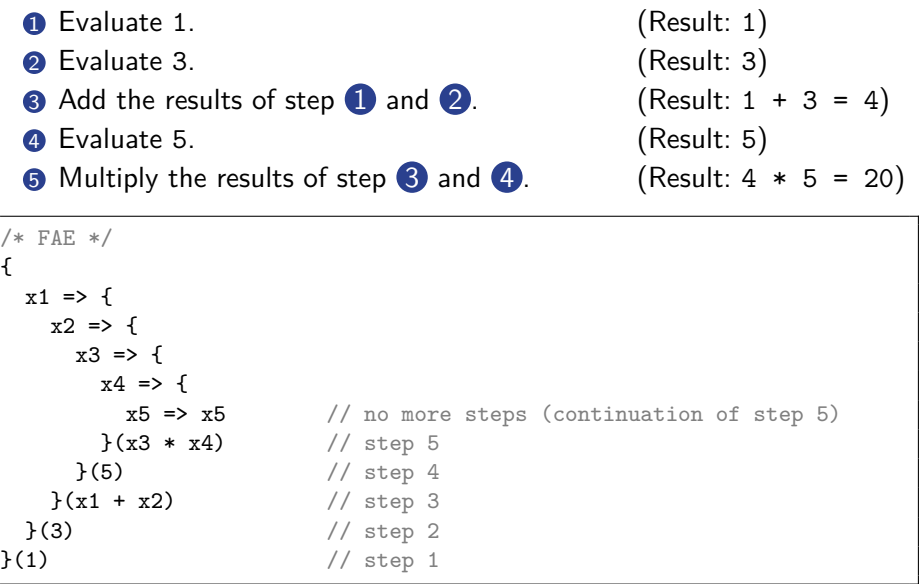

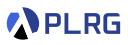

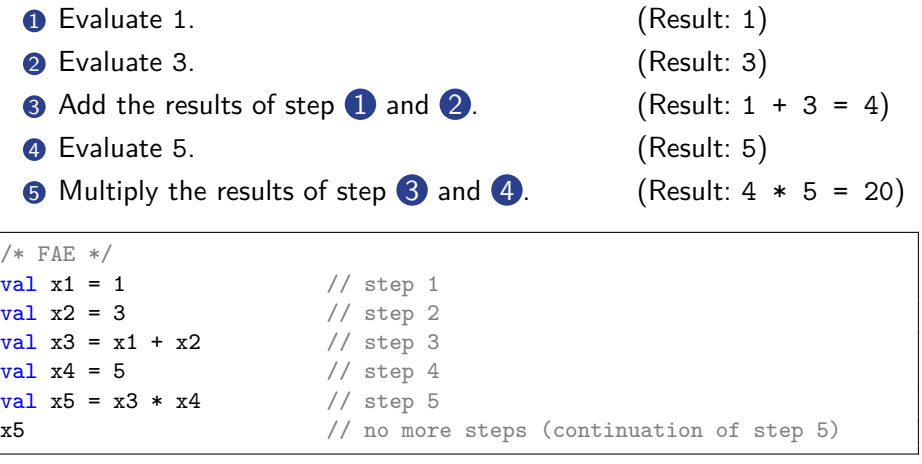

by using the syntactic sugar for variable definitions (val).

$$
\mathcal{D}[\![\texttt{val} \; \mathsf{x}=e; \; e']\!] = (\lambda \mathsf{x}.\mathcal{D}[\![e']\!]) (\mathcal{D}[\![e]\!])
$$

#### <span id="page-14-0"></span>**Contents**

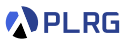

#### 1. [Continuations](#page-3-0)

#### 2. [Continuation-Passing Style \(CPS\)](#page-14-0)

#### 3. [Interpreter of FAE in CPS](#page-21-0) [Addition and Multiplication](#page-27-0) [Function Application](#page-33-0)

# Continuation-Passing Style (CPS)

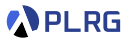

So far, we implement functions in **direct style**, where the result of a function is **returned** to the caller.

For example, the following Scala sum function is written in **direct style**:

```
def sum(n: Int): Int =if (n \leq 1) 1
 else sum(n - 1) + nsum(3) * 5 // (1 + 2 + 3) * 5 = 30
```
**Continuation-passing style (CPS)** is a style of programming that passes the continuation as an explicit parameter to a function and calls it to give the result to the continuation. Let's rewrite the sum function in CPS:

```
type Cont = Int => Intdef sumCPS(n: Int, k: Cont): Int = ???
sumCPS(3, x \Rightarrow x * 5) // (1 + 2 + 3) * 5 = 30
```
# Continuation-Passing Style (CPS)

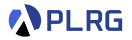

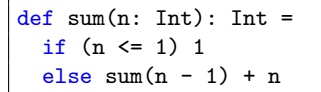

Let's rewrite the sum function in CPS:

type Cont =  $Int$  =>  $Int$ def sumCPS $(n: Int, k: Cont): Int = ?$ ??

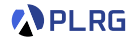

```
def sum(n: Int): Int =if (n \leq 1) 1
  else sum(n - 1) + n
```
Let's rewrite the sum function in CPS.

```
type Cont = Int => Intdef sumCPS(n: Int, k: Cont): Int = k(sum(n))
```
It is not the correct implementation of sum in CPS because it depends on the original sum function.

Let's replace sum(n) with the body of sum.

# Continuation-Passing Style (CPS)

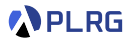

```
def sum(n: Int): Int =if (n \leq 1) 1
  else sum(n - 1) + n
```
Let's rewrite the sum function in CPS.

```
type Cont = Int => Intdef sumCPS(n: Int, k: Cont): Int = k(if (n \leq 1) 1
 else sum(n - 1) + n)
```
Let's utilize the following equivalence:

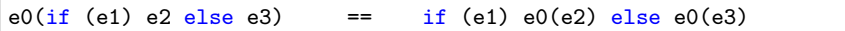

# Continuation-Passing Style (CPS)

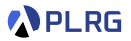

```
def sum(n: Int): Int =if (n \leq 1) 1
 else sum(n - 1) + n
```
Let's rewrite the sum function in CPS.

type Cont =  $Int$  =>  $Int$ def sumCPS(n: Int, k: Cont): Int = if  $(n \le 1)$   $k(1)$ else  $k(sum(n - 1) + n)$ 

But, it still depends on the original sum function.

Let's utilize the following equivalence:

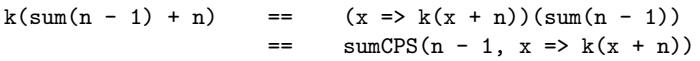

because  $x \Rightarrow k(x + n)$  is the continuation of sum(n - 1).

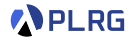

```
def sum(n: Int): Int =if (n \leq 1) 1
  else sum(n - 1) + n
```
Let's rewrite the sum function in CPS.

```
type Cont = Int \Rightarrow Intdef sumCPS(n: Int, k: Cont): Int =
  if (n \le 1) k(1)else sumCPS(n - 1, x => k(x + n))
```
If all functions are written in CPS, a program satisfies the properties:

- Every function takes a continuation as an explicit parameter.
- A continuation is used at most once in a function body.
- Every function call is in a tail position. (tail-call optimization)
- Every function ends with a function call.

### <span id="page-21-0"></span>**Contents**

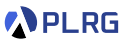

#### 1. [Continuations](#page-3-0)

2. [Continuation-Passing Style \(CPS\)](#page-14-0)

#### 3. [Interpreter of FAE in CPS](#page-21-0) [Addition and Multiplication](#page-27-0) [Function Application](#page-33-0)

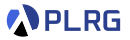

The original interpreter of FAE is written in **direct style**, and continuations of the evaluation of expressions are **implicitly** represented.

```
def interp(expr: Expr, env: Env): Value = expr match
  case Num(n) => NumV(n)case Add(1, r) \Rightarrow numAdd(interp(1, env), interp(r, env))case Mul(l, r) => numMul(interp(l, env), interp(r, env))
  case Id(x) => env.getOrElse(x, error(s"free identifier: (x^n))
  case Fun(p, b) \implies CloV(p, b, env)case App(f, a) \Rightarrow interp(f, env) matchcase CloV(p, b, fenv) => interp(b, fenv + (p -> interp(a, env)))
    case v \Rightarrow error(s"not a function: f(v \cdot str)^{n})
```

```
type Cont = Value => Value
def interpCPS(expr: Expr, env: Env, k: Cont): Value = ???
```
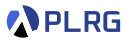

The original interpreter of FAE is written in **direct style**, and continuations of the evaluation of expressions are **implicitly** represented.

```
def interp(expr: Expr, env: Env): Value = expr match
  case Num(n) => NumV(n)case Add(1, r) \Rightarrow numAdd(interp(1, env), interp(r, env))case Mul(l, r) => numMul(interp(l, env), interp(r, env))
  case Id(x) => env.getOrElse(x, error(s"free identifier: (x^n))
  case Fun(p, b) \implies CloV(p, b, env)case App(f, a) \implies interp(f, env) matchcase CloV(p, b, fenv) => interp(b, fenv + (p -> interp(a, env)))
    case v \Rightarrow error(s"not a function: f(v \cdot str)^{n})
```

```
type Cont = Value => Value
def interpCPS(expr: Expr, env: Env, k: Cont): Value =
 k(interp(expr, env))
```
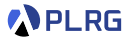

The original interpreter of FAE is written in **direct style**, and continuations of the evaluation of expressions are **implicitly** represented.

```
type Cont = Value => Value
def interpCPS(expr: Expr, env: Env, k: Cont): Value = k(expr match
  case \text{Num}(n) \implies \text{NumV}(n)case Add(1, r) \Rightarrow numAdd(interp(1, env), interp(r, env))case Mul(l, r) => numMul(interp(l, env), interp(r, env))
  case Id(x) => env.getOrElse(x, error(s"free identifier: (x^n))
  case Fun(p, b) \implies CloV(p, b, env)case App(f, a) \Rightarrow interp(f, env) matchcase CloV(p, b, fenv) \implies \text{interp}(b, fenv + (p -> \text{interp}(a, env)))case v \Rightarrow error(s"not a function: f(v.str)")
)
```
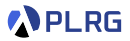

The original interpreter of FAE is written in **direct style**, and continuations of the evaluation of expressions are **implicitly** represented.

```
type Cont = Value => Value
def interpCPS(expr: Expr, env: Env, k: Cont): Value = expr match
  case Num(n) => k(NumV(n))case Add(1, r) \Rightarrow k(numAdd(interp(1, env), interp(r, env)))case Mul(1, r) => k(numMul(interp(1, env), interp(r, env)))
  case Id(x) => k(env.getOrElse(x, error(s"free identifier: (x, y)))
  case Fun(p, b) \Rightarrow k(CloV(p, b, env))case App(f, a) \Rightarrow k(interp(f, env) matchcase CloV(p, b, fenv) \implies \text{interp}(b, fenv + (p -> \text{interp}(a, env)))case v \Rightarrow error(s"not a function: f(v \cdot str)")
  )
```
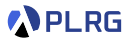

The original interpreter of FAE is written in **direct style**, and continuations of the evaluation of expressions are **implicitly** represented.

To **explicitly** represent continuations of the evaluation of each expression in the interpreter of FAE, we need to modify the interpreter in **CPS**:

```
type Cont = Value => Value
def interpCPS(expr: Expr, env: Env, k: Cont): Value = expr match
  case Num(n) => k(NumV(n))case Add(1, r) => k(numAdd(interp(1, env), interp(r, env)))
  case Mul(1, r) => k(numMul(\frac{\text{interp}}{1, \text{env}}, \frac{\text{interp}}{r, \text{env}}))
  case Id(x) => k(env.getOrElse(x, error(s"free identifier: (x^n)))
  case Fun(p, b) \Rightarrow k(CloV(p, b, env))case App(f, a) \Rightarrow k(interp(f, env) matchcase CloV(p, b, fenv) => \frac{interp(b, fenv + (p -> \frac{interp(a, env)}{i})}{i}case v \Rightarrow error(s"not a function: f(v \cdot str)")
  )
```
Let's modify the Add, Mul, and App cases because they still use the original interp function.

COSE212 @ Korea University [Lecture 14 – Continuations \(1\)](#page-0-0) October 30, 2023 27 / 44

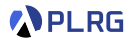

```
type Cont = Value => Value
def interpCPS(expr: Expr, env: Env, k: Cont): Value = expr match
  ...
  case Add(1, r) =>
   k(numAdd(interp(1, env), interp(r, env)))...
```
The current evaluation part is  $\text{interp}(1, \text{env})$ .

Its continuation is  $1v \Rightarrow k(numAdd(1v, interp(r, env)))$ .

```
type Cont = Value => Value
def interpCPS(expr: Expr, env: Env, k: Cont): Value = expr match
  ...
  case Add(1, r) =>
    {
       \text{lv} \Rightarrow k(\text{numAdd}(lv, \text{interp}(r, \text{env}))) // cont. of `interp(1, env)`
    }(interp(l, env))
  ...
```
Let's rewrite it by passing the continuation into interpCPS.

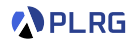

```
type Cont = Value => Value
def interpCPS(expr: Expr, env: Env, k: Cont): Value = expr match
  ...
  case Add(1, r) =>
    interpCPS(l, env, {
      \text{lv} \Rightarrow k(\text{numAdd}(lv, \text{intro}(r, env))) // cont. of `interp(1, env)`
    })
  ...
```
Similarly, the current evaluation part is interp $(r, env)$ .

```
Its continuation is rv \Rightarrow k(numAdd(1v, rv)).
```
**PLRG** 

```
type Cont = Value => Value
def interpCPS(expr: Expr, env: Env, k: Cont): Value = expr match
  ...
  case Add(1, r) =>
    interpCPS(l, env, {
      \exists v \Rightarrow frv \Rightarrow k(numAdd(1v, rv)) // cont. of `interp(r, env)`
      }(interp(r, env))
    })
  ...
```
Let's rewrite it by passing the continuation into interpCPS.

**APLRG** 

```
type Cont = Value => Value
def interpCPS(expr: Expr, env: Env, k: Cont): Value = expr match
  ...
  case Add(1, r) =>
    interpCPS(l, env, {
      lv \Rightarrow interpCPS(r, env, f)rv \Rightarrow k(numAdd(1v, rv)) // cont. of `interp(r, env)`
     })
    })
  ...
```
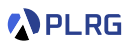

```
type Cont = Value => Value
def interpCPS(expr: Expr, env: Env, k: Cont): Value = expr match
  ...
  case Add(1, r) =>
    interpCPS(l, env, {
      lv \Rightarrow interpCPS(r, env, f)rv \Rightarrow k(numAdd(1v, rv))})
    })
  case Mul(1, r) =>
    interpCPS(l, env, {
      lv \Rightarrow interpCPS(r, env, f)rv \Rightarrow k(numMul(lv, rv))})
    })
  ...
```
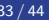

**PLRG** 

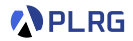

```
type Cont = Value => Value
def interpCPS(expr: Expr, env: Env, k: Cont): Value = expr match
  ...
  case App(f, a) => k(interp(f, env) matchcase CloV(p, b, fenv) => interp(b, fenv + (p -> interp(a, env)))
    case v \Rightarrow error(s"not a function: f(v \cdot str)^{n})
  )
  ...
```
In a similar way, we can rewrite function application case.

The current evaluation part is  $\text{interp}(f, \text{env})$ .

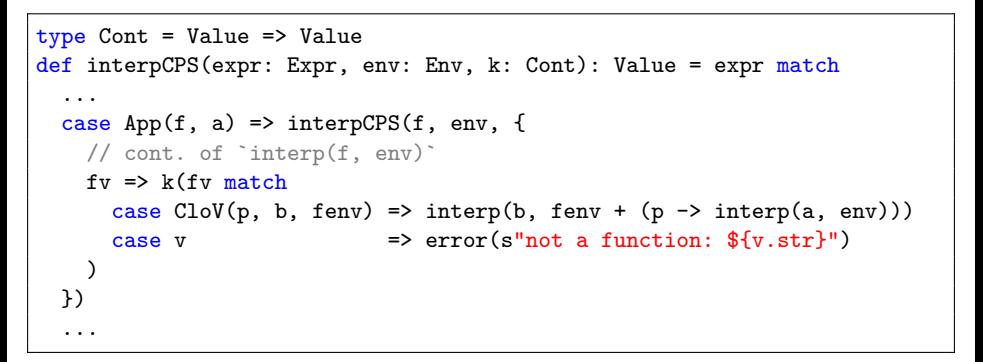

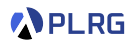

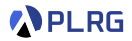

```
type Cont = Value => Value
def interpCPS(expr: Expr, env: Env, k: Cont): Value = expr match
  ...
  case App(f, a) \Rightarrow interpCPS(f, env, fv \Rightarrow k(fv matchcase CloV(p, b, fenv) \implies \text{interp}(b, fenv + (p -> \text{interp}(a, env)))case v \Rightarrow error(s"not a function: f(v \cdot str)^{n})
  ))
  ...
```
Let's move the continuation invocation  $k(\ldots)$  into the inside of the match expression.

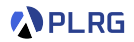

```
type Cont = Value => Value
def interpCPS(expr: Expr, env: Env, k: Cont): Value = expr match
  ...
  case App(f, a) => interpCPS(f, env, fv => fv match
    case CloV(p, b, fenv) \implies k(interp(b, fenv + (p -> interp(a, env))))case v \Rightarrow error(s"not a function: f(v \cdot str)^{n})
  )
  ...
```
We do not need to wrap  $error(...)$  with k because it does not return a value but throws an exception.

Now, the current evaluation part is interp(a, env).

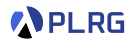

```
type Cont = Value => Value
def interpCPS(expr: Expr, env: Env, k: Cont): Value = expr match
  ...
  case App(f, a) => interpCPS(f, env, fv => fv match
    case CloV(p, b, fenv) =>
      interpCPS(a, env, {
        // cont. of `interp(a, env)`
        av => k(interp(b, fenv + (p -> av)))\mathcal{V}case v \Rightarrow error(s"not a function: f(v, str)")
  )
  ...
```
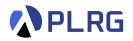

```
type Cont = Value => Value
def interpCPS(expr: Expr, env: Env, k: Cont): Value = expr match
  ...
  case App(f, a) => interpCPS(f, env, fv => fv match
    case CloV(p, b, fenv) =>
      interpCPS(a, env, av => k(interp(b, fenv + (p -> av))))case v \Rightarrow error(s"not a function: f(v, str)")
  )
  ...
```
Now, the current evaluation part is interp(b, fenv +  $(p \rightarrow av)$ ).

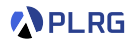

```
type Cont = Value => Value
def interpCPS(expr: Expr, env: Env, k: Cont): Value = expr match
  ...
  case App(f, a) => interpCPS(f, env, fv => fv match
    case CloV(p, b, fenv) =>
      interpCPS(a, env, av => interpCPS(b, fenv + (p -> av), {
         // cont. of `interp(b, fenv + (p \rightarrow av))`
         k
      })
    case v \Rightarrow \text{error}(s^n \text{not a function}: \frac{f(v, str)}{n}))
  ...
```
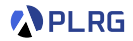

```
type Cont = Value => Value
def interpCPS(expr: Expr, env: Env, k: Cont): Value = expr match
  ...
  case App(f, a) => interpCPS(f, env, fv => fv match
    case CloV(p, b, fenv) =>
      interpCPS(a, env, av => interpCPS(b, fenv + (p -> av), k)
    case v \Rightarrow error(s"not a function: f(v, str)")
  )
  ...
```
# Summary

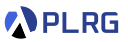

#### 1. [Continuations](#page-3-0)

2. [Continuation-Passing Style \(CPS\)](#page-14-0)

#### 3. [Interpreter of FAE in CPS](#page-21-0) [Addition and Multiplication](#page-27-0)

# Claim of Midterm Exam

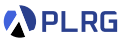

- The score of the midterm exam is uploaded in **[Blackboard](https://kulms.korea.ac.kr/)**.
- The claim hours are scheduled as follows:
	- **10/30 (Mon.)** 15:00-17:00
	- **11/02 (Thu.)** 13:00-15:00
	- **Place:** Room 609A, Science Library Bldg

#### <span id="page-43-0"></span>Next Lecture

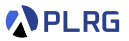

• Continuations (2)

Jihyeok Park jihyeok\_park@korea.ac.kr <https://plrg.korea.ac.kr>